## РОССИЙСКАЯ ФЕДЕРАЦИЯ **МИНИСТЕРСТВО ПРОСВЕЩЕНИЯ РОССИЙСКОЙ ФЕДЕРАЦИИ**

## **Министерство образования Калининградской области**

## **МО "Светловский городской округ"**

## **МБОУ СОШ № 1**

#### РАССМОТРЕНО

методическим объединением учителей начальных классов

\_\_\_\_\_\_\_\_\_\_\_\_\_\_\_\_\_\_\_\_\_\_\_\_

СОГЛАСОВАНО

Председатель методического совета

\_\_\_\_\_\_\_\_\_\_\_\_\_\_\_\_\_\_\_\_\_\_\_\_

УТВЕРЖДЕНО Директор МБОУ СОШ №1

\_\_\_\_\_\_\_\_\_\_\_\_\_\_\_\_\_\_\_\_\_\_\_\_

Т.В. Вильде Протокол № 1 от «25» августа 2023 г.

Л.В. Ракович Протокол № 1 от «26» августа 2023 г.

Т.В. Дерганова Приказ № 421 от «30» августа 2023 г.

Документ подписан электронной подписью Владелец: Дерганова Татьяна Васильевна Директор Сертификат: 00F26935D97D7FB7F19D20A32BE316D55F Срок действия с 26.05.2023 до 18.08.2024 Подписано: 31.08.2023 16:28 (UTC)

# **РАБОЧАЯ ПРОГРАММА ВНЕУРОЧНОЙ ДЕЯТЕЛЬНОСТИ КРУЖОК «ИНФОЗНАЙКА», 2 КЛАСС**

г. Светлый 2023 г.

#### **Пояснительная записка**

Программа кружка «Инфознайка» составлена с учетом требований ФГОС НОО и обеспечивает развитие универсальных учебных действий, творческих способностей у обучающихся, необходимых для дальнейшей самореализации как в учебной, так и внеурочной деятельности, а так же позволяет учащимся проявить себя, выявить свой творческий потенциал.

Кружок «Инфознайка» рассчитан на 34 часа.

**Уровень обучения** – начальный

**Форма обучения** – очная

**Направленность** – интеллектуальная

**Вид деятельности** – внеурочная

**Категория участников** – 2 класс

**Срок реализации** – 1 год

**Руководитель** – Карпова Л.Г., учитель начальных классов

#### **Планируемые результаты освоения курса**

В результате реализации программы у обучающихся будут сформированы личностные, регулятивные, познавательные и коммуникативные универсальные учебные действия.

#### **Личностные универсальные учебные действия:**

- критическое отношение к информации и избирательность её восприятия;

- уважение к информации о частной жизни и информационным результатам других людей;

- осмысление мотивов своих действий при выполнении заданий с жизненными ситуациями;

- начало профессионального самоопределения, ознакомление с миром профессий, связанных

с информационно-коммуникационными технологиями.

## **Метапредметные результаты:**

#### *регулятивные универсальные учебные действия*:

- освоение способов решения проблем творческого характера в жизненных ситуациях;

- формирование умений ставить цель - создание творческой работы, планировать достижение этой цели, создавать вспомогательные эскизы в процессе работы;

- оценивание получающегося творческого продукта и соотнесение его с изначальным замыслом, выполнение по необходимости коррекции либо продукта, либо замысла.

## *коммуникативные универсальные учебные действия:*

- ставить вопросы;

- обращаться за помощью;
- формулировать свои затруднения;

- предлагать помощь и сотрудничество;

```
- определять цели, функции участников, способы взаимодействия;
```
- договариваться о распределении функций и ролей в совместной деятельности;

- формулировать собственное мнение и позицию;

- координировать и принимать различные позиции во взаимодействии.

#### *познавательные универсальные учебные действия:*

- ставить и формулировать проблемы;

- поиск информации в индивидуальных информационных архивах учащегося, информационной среде образовательного учреждения, в федеральных хранилищах информационных образовательных ресурсов;

- использование средств информационно-коммуникационных технологий для решения коммуникативных, познавательных и творческих задач.

- установление причинно-следственных связей.

**На занятиях формируются умения:** 

- основное устройство компьютера

- запускать и завершать компьютерные программы.

- выполнять основные операции при рисовании с помощью одной из компьютерных программ;

- выполнять основные операции при создании движущихся изображений с помощью одной из программ;

- выполнять основные операции при проектировании домов и квартир с помощью одной из компьютерных программ

- выполнять основные операции при создании компьютерных игр с помощью одной из программ;

## **Результаты обучени***я*

*В конце курса учащиеся должны иметь представление:*

- о современном информационном обществе;

- о значении информации в жизни человека;

*Обучающийся научится:*

- пользоваться программой для работы с числовой, текстовой и графической информацией; *Обучающийся получит возможность научиться:*

- получать необходимую информацию об объекте деятельности, используя рисунки, схемы, эскизы, чертежи (на бумажных и электронных носителях);

- создавать, редактировать и сохранять тексты и изображения;

- осуществлять простейшие операции с файлами;

- запускать прикладные программы, редакторы, тренажёры;

- представлять одну и ту же информацию различными способами;

- осуществлять поиск, преобразование, хранение и передачу информации, используя указатели, каталоги, справочники, Интернет.

#### **Виды деятельности учащихся, направленные на достижение результата**

- игровая деятельность (ролевые игры);

- решение информационных задач на определение свойств объектов.

- создание презентаций;

- интервьюирование;

- проектная деятельность;

- выполнение упражнений на релаксацию, концентрацию внимания, развитие воображения.

## **Проектная деятельность**

В основу обучения заложена системная проектно - исследовательская деятельность учащихся.

Результат проектной деятельности — личностно или общественно значимый продукт: изделие, информация (доклад, сообщение), презентация.

В курсе «Инфознайка» проекты по содержанию могут быть технологические, информационные, комбинированные. В последнем случае учащиеся готовят информационное сообщение и иллюстрируют его изготовленными макетами или моделями объектов. По форме проекты могут быть индивидуальные, групповые (по 4-6 человек) и коллективные (классные). По продолжительности — краткосрочные и долгосрочные.

## **Критерии оценивания уровня достижений учащихся**

Контроль уровня обученности младших школьников направлен только на выявления достижений обучающихся. Результаты проверки повышают мотивацию ученика к дальнейшему ознакомлению и информационными технологиями, развивают стремление демонстрировать свои способности. Формат предлагаемых заданий для контроля и процедура их выполнения знакомы детям. Контроль проводится посредством выполнения

творческих заданий, их презентации и последующей рефлексии. Итоговой работой по завершению каждой темы является проект, участие в конкурсах и олимпиадах.

## Содержание курса

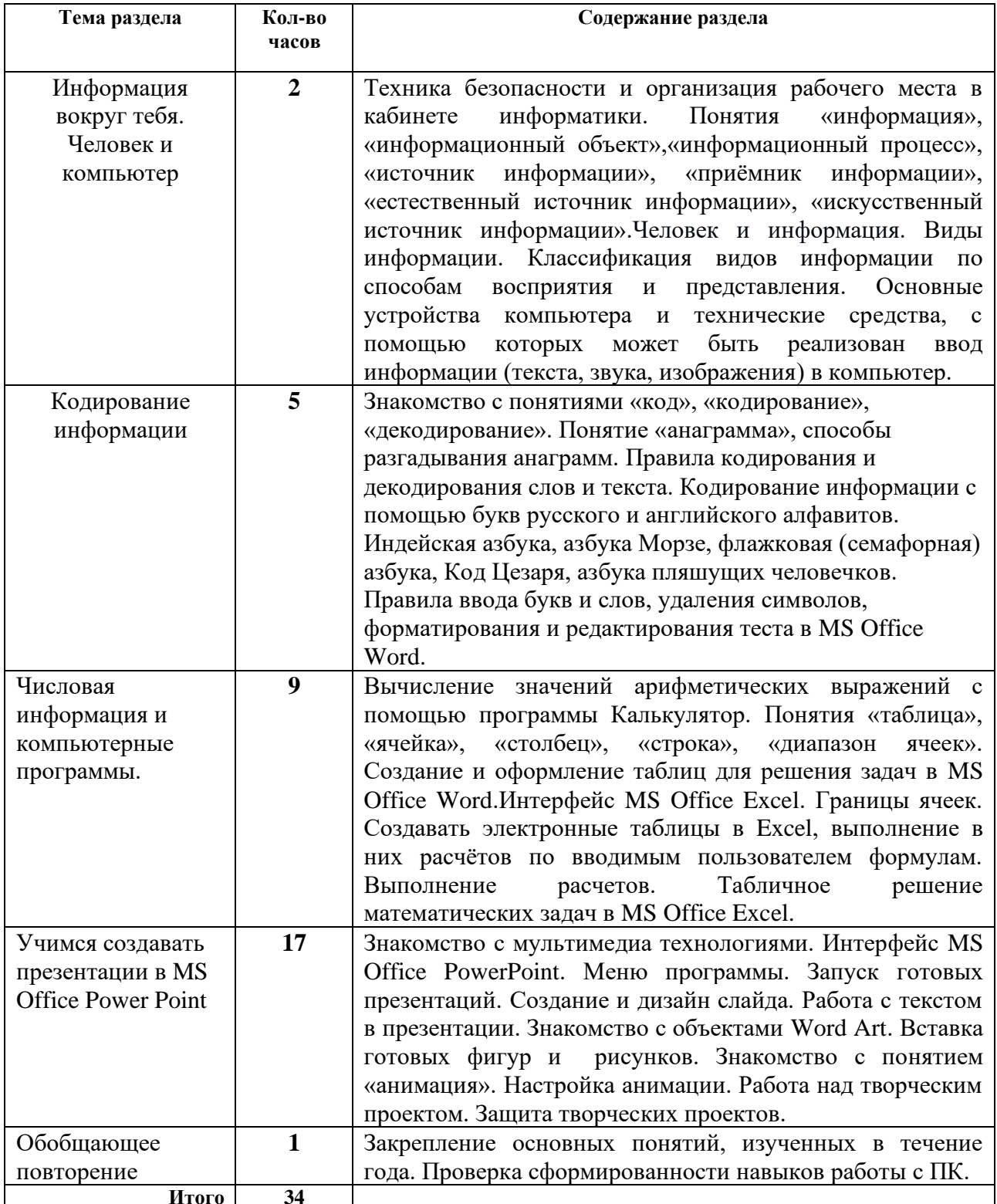

## Тематическое планирование

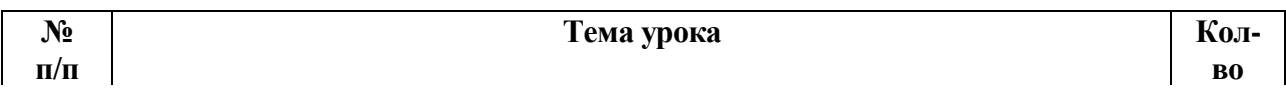

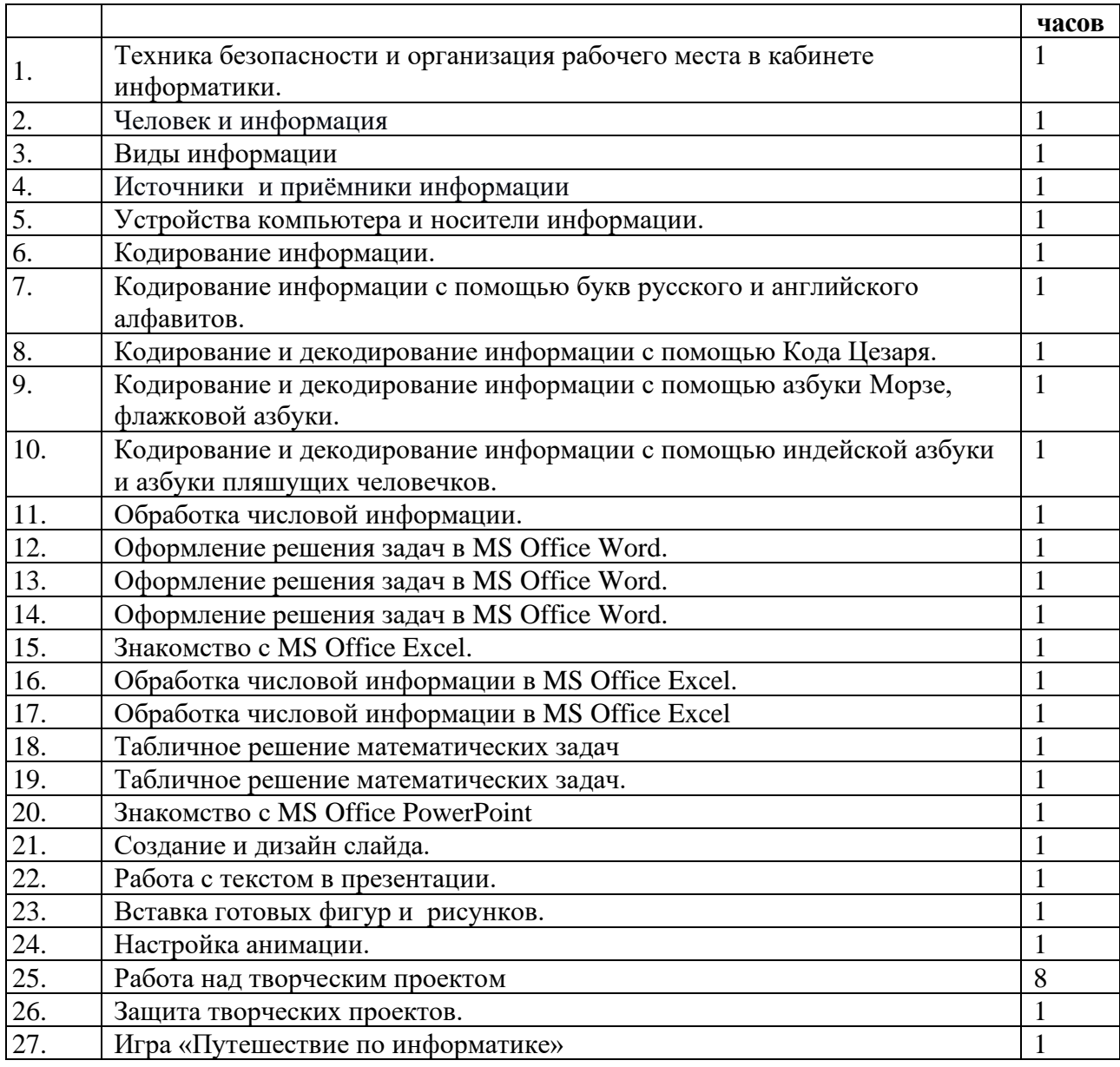